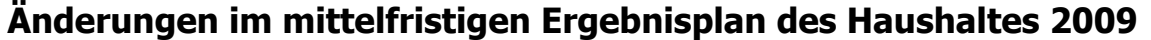

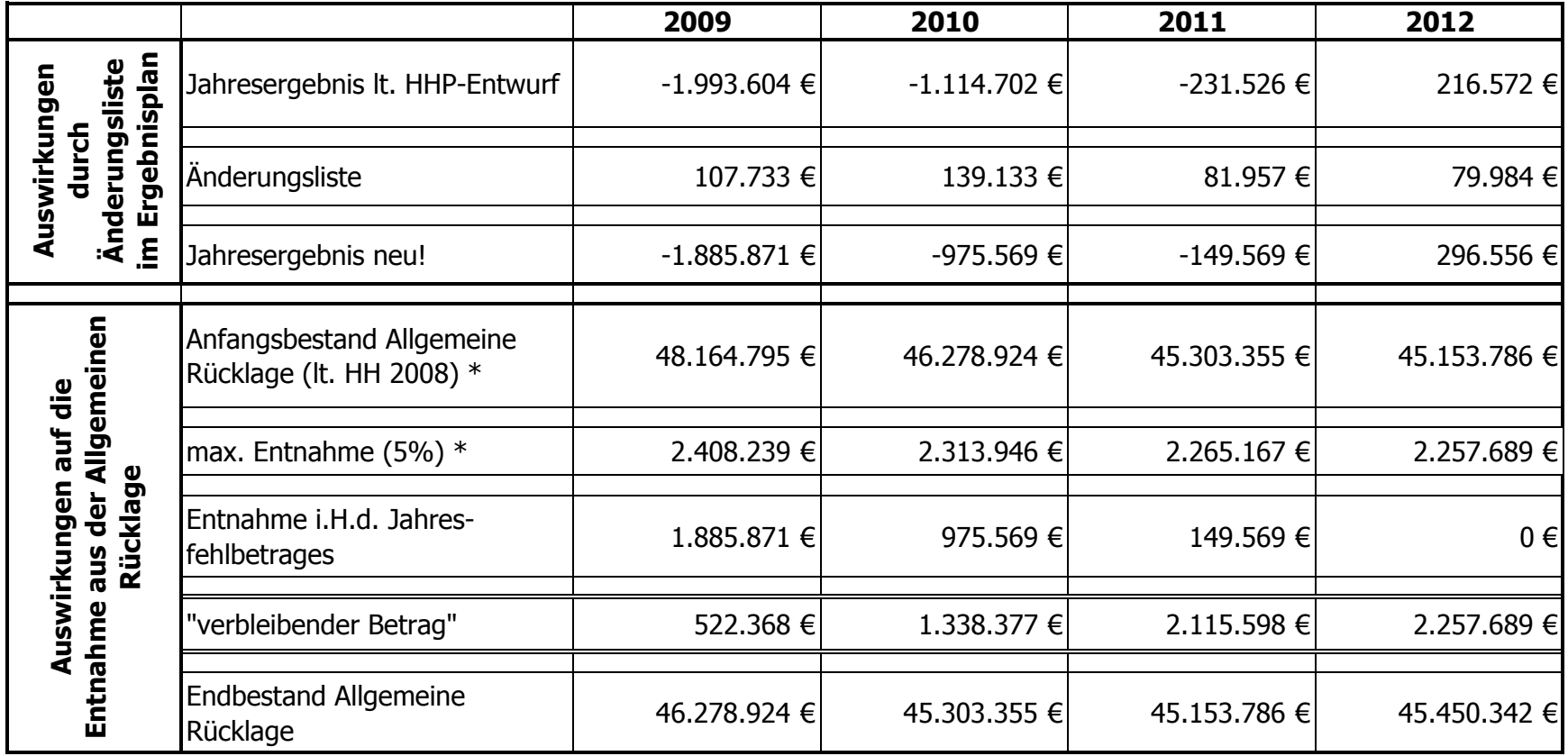

\* Die tatsächlichen Werte liegen aufgrund des noch ausstehenden Jahresabschlusses 2008 noch nicht vor!